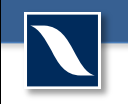

#### **Regression Discontinuity Designs**

#### Michael Law, Ph.D.

Centre for Health Services and Policy Research School of Population and Public Health The University of British Columbia

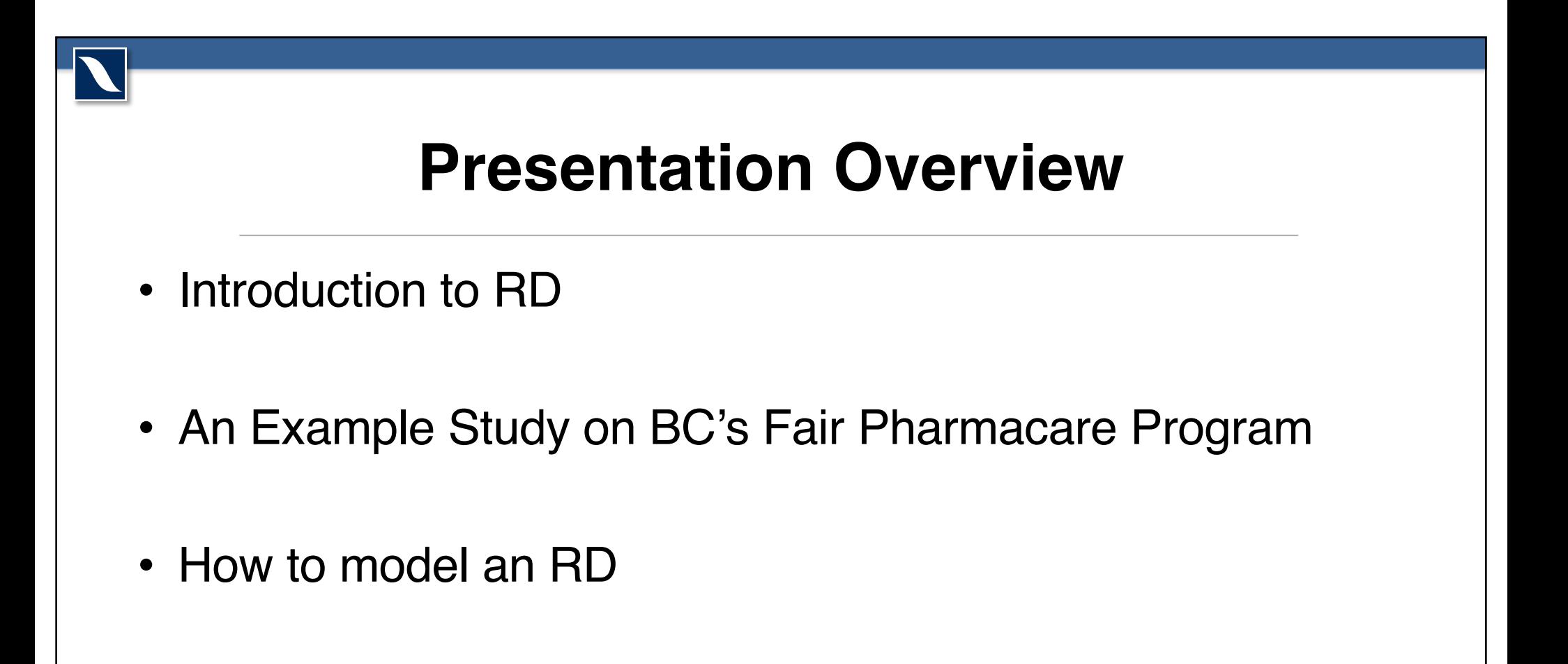

# **Regression Discontinuity (RD)**

- Design
	- Compare trends in an outcome above and below a threshold in a forcing variable
- Counterfactual Assumption
	- The existing trend in the outcome above/below the threshold would have been smooth absent the change at the threshold

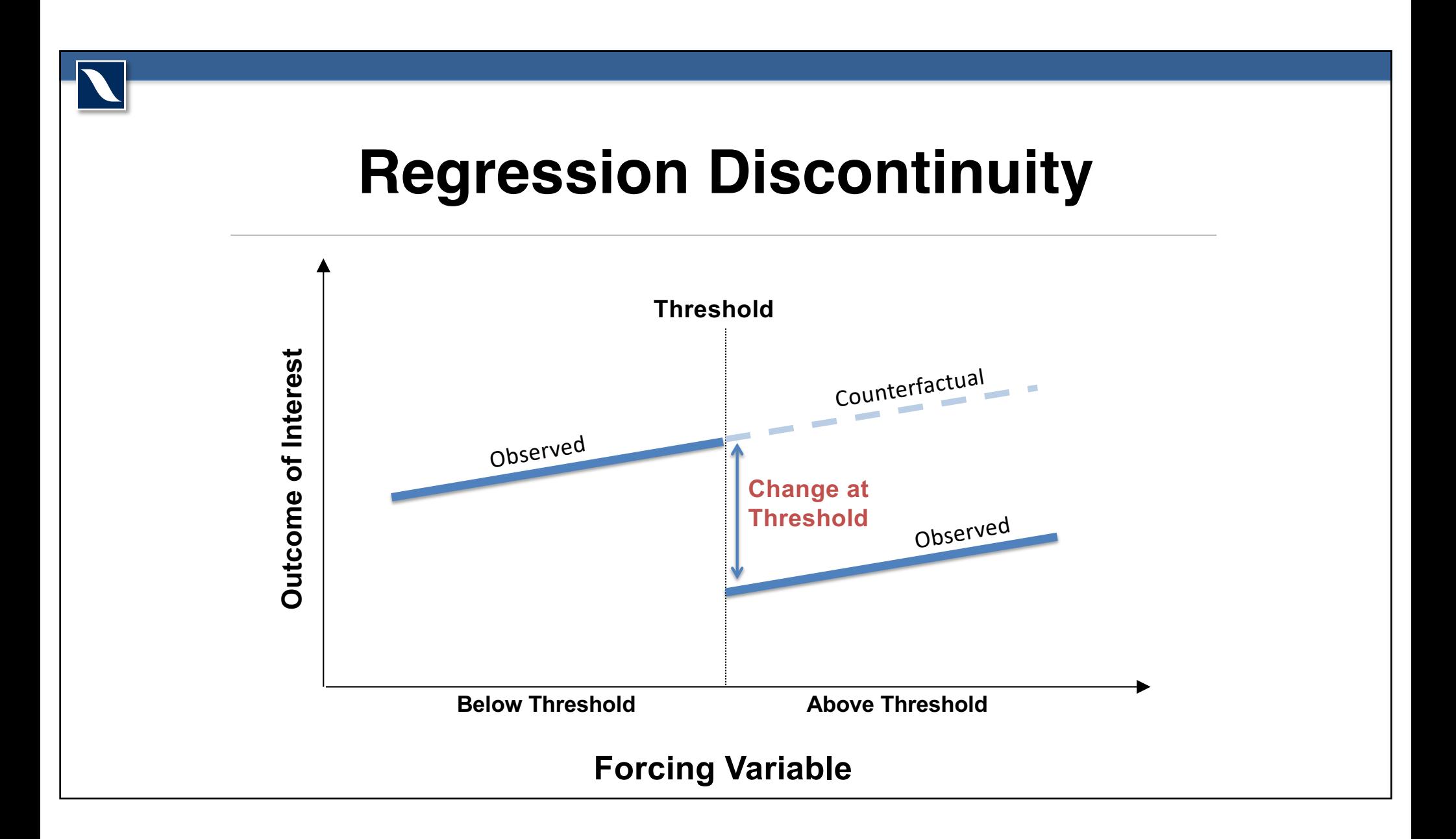

### **RD Estimates**

- RDs estimate what's known as a local average treatment effect (LATE)
- Interpretation:
	- The effect of the receipt of the intervention for those who would not have received it absent the change in eligibility at the threshold

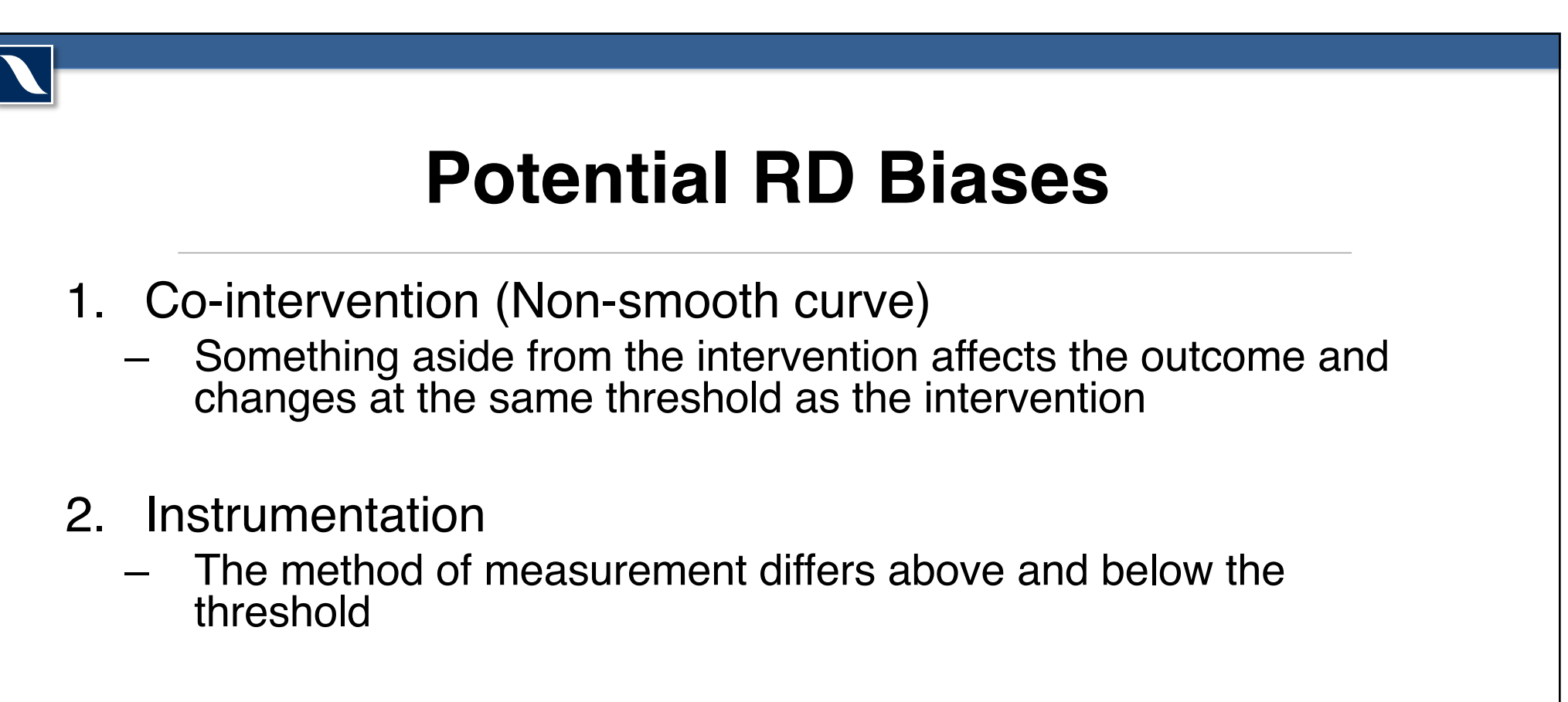

- 3. Ascertainment
	- Individuals are differentially included in the sample on either side of the threshold

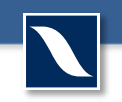

#### **Example from BC Fair Pharmacare**

- Several Canadian public drug plans charge income-based deductibles before coverage starts
	- In BC, 3-4% of household income
- Question: What is the impact of these deductibles on drug use and use of other health care services?

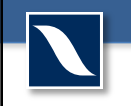

#### **Methods**

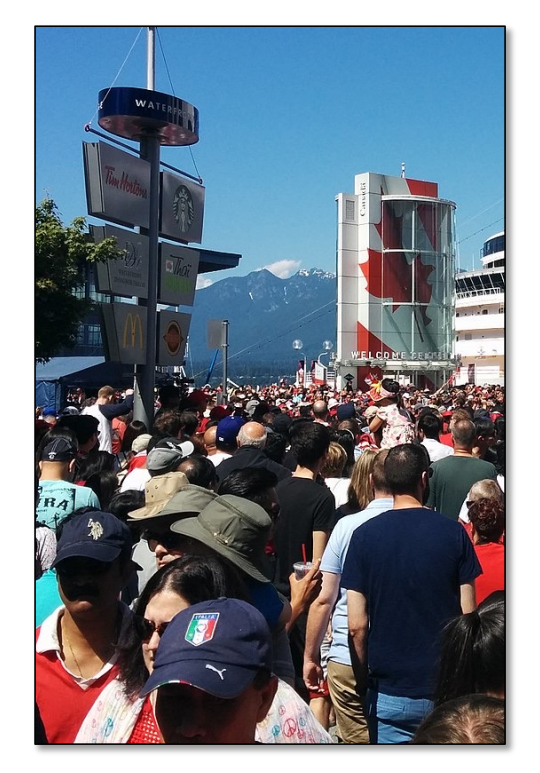

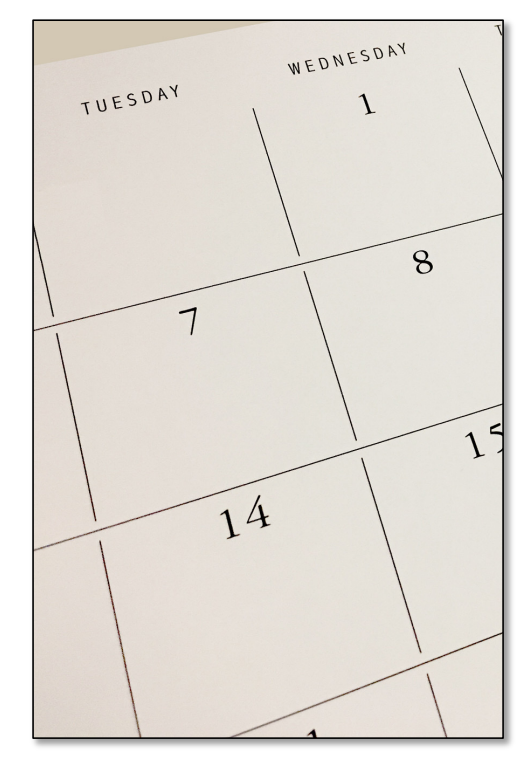

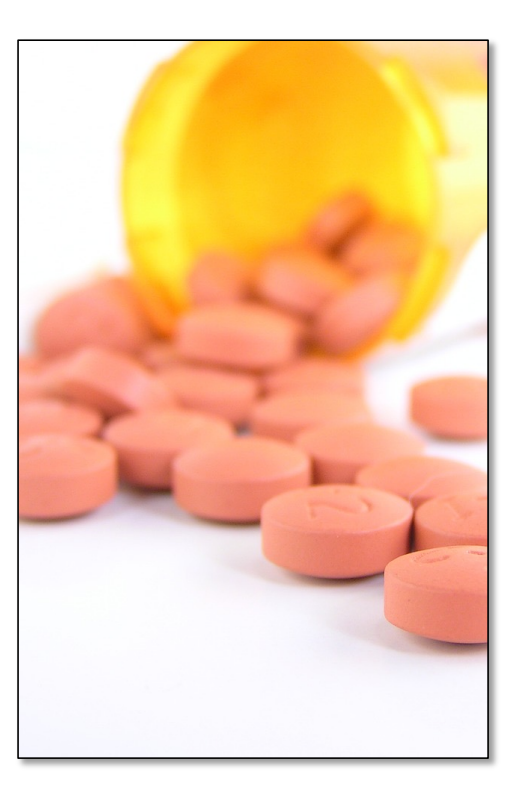

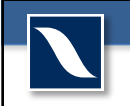

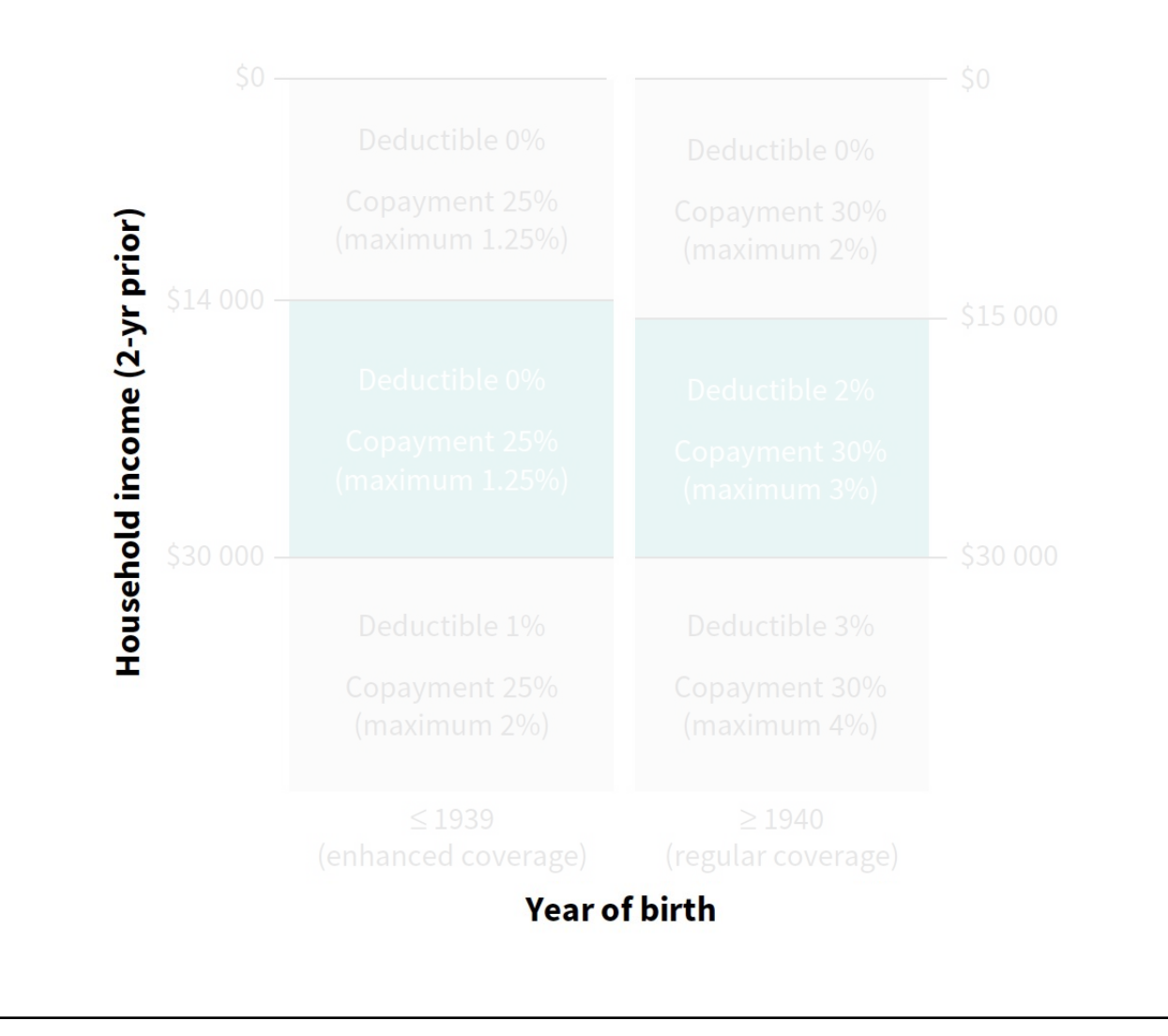

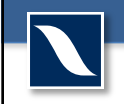

#### **RESEARCH**

#### **Impact of income-based deductibles on drug use** and health care utilization among older adults

Michael R. Law PhD, Lucy Cheng MSc, Heather Worthington MSc, Muhammad Mamdani PharmD MPH, Kimberlyn M. McGrail PhD, Fiona K.I. Chan BSc (Pharm), Sumit R. Majumdar MD MPH

Cite as: CMAJ 2017 May 15;189:690-6. doi: 10.1503/cmaj.161119

See related article at www.cmaj.ca/lookup/doi/10.1503/cmaj.170169

#### **ABSTRACT**

**BACKGROUND:** Income-based deductibles are present in several provincial public drug plans in Canada and have been the subject of extensive debate. We studied the impact of such deductibles in British Columbia's Fair PharmaCare plan on drug and health care utilization among older adults.

METHODS: We used a quasi-experimental

2% of household income). We used 1.2 million person-years of data between 2003 and 2015 to study public drug plan expenditures, overall drug use, and physician and hospital resource utilization in these 2 groups.

**RESULTS:** The income-based deductible led to a 28.6% decrease in person-years in which public drug plan benefits were

total drug spending once privately paid amounts were accounted for ( $p = 0.4$ ) and 0.8, respectively). Further, we found only small or nonexistent changes in health care resource utilization at the 1939 threshold.

**INTERPRETATION: A modest income**based deductible had a considerable impact on the extent of public subsidy

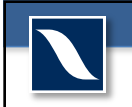

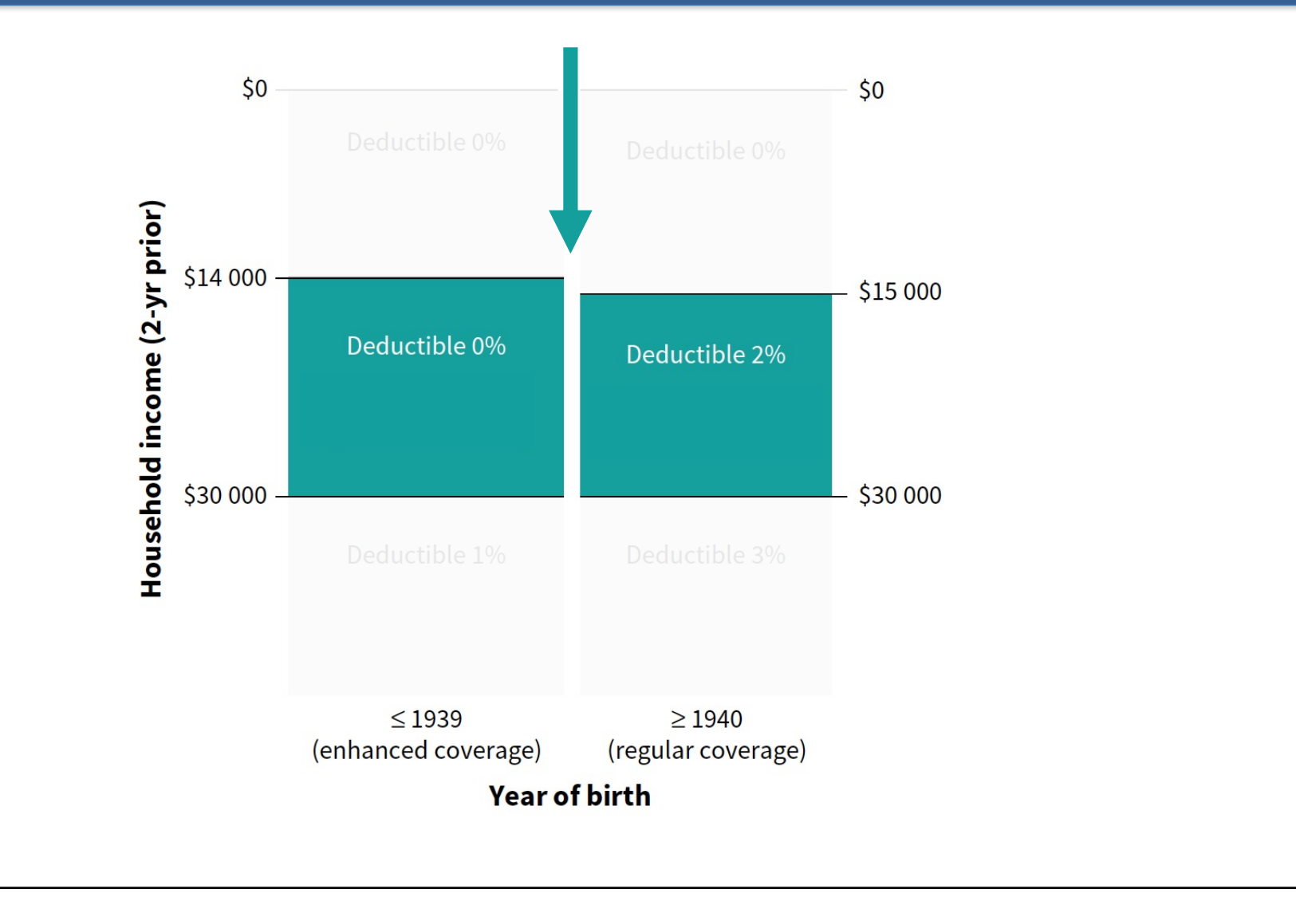

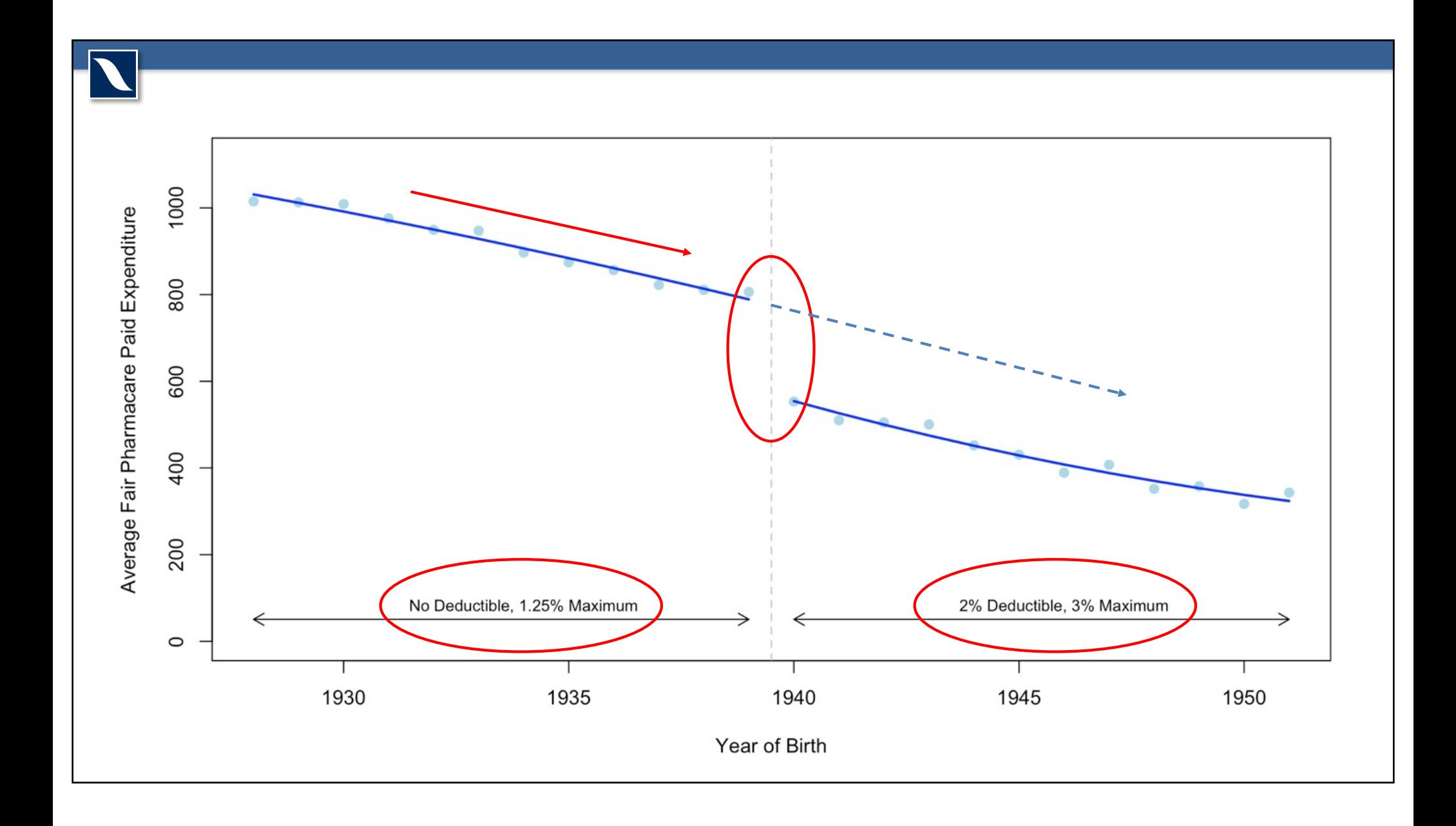

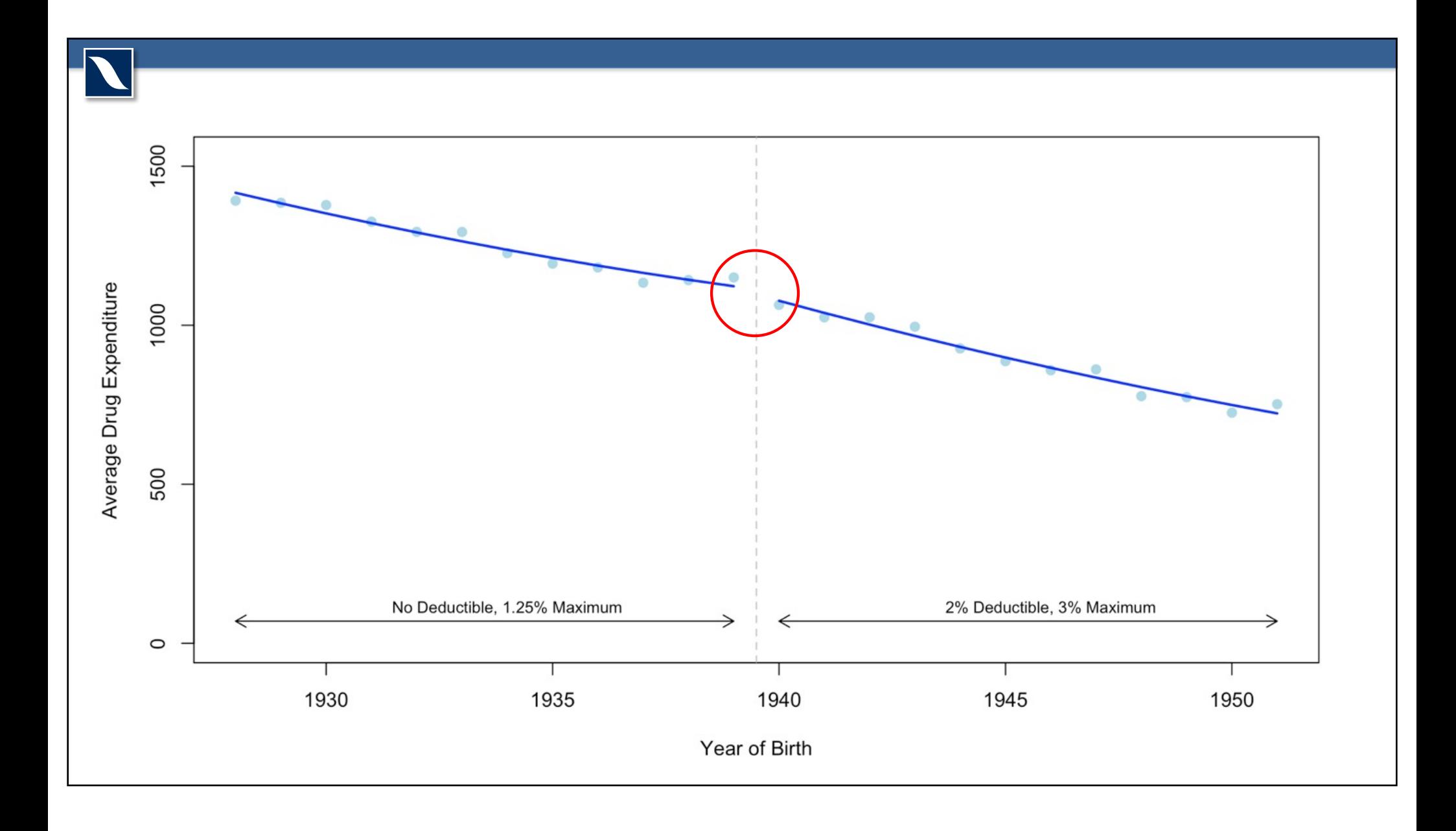

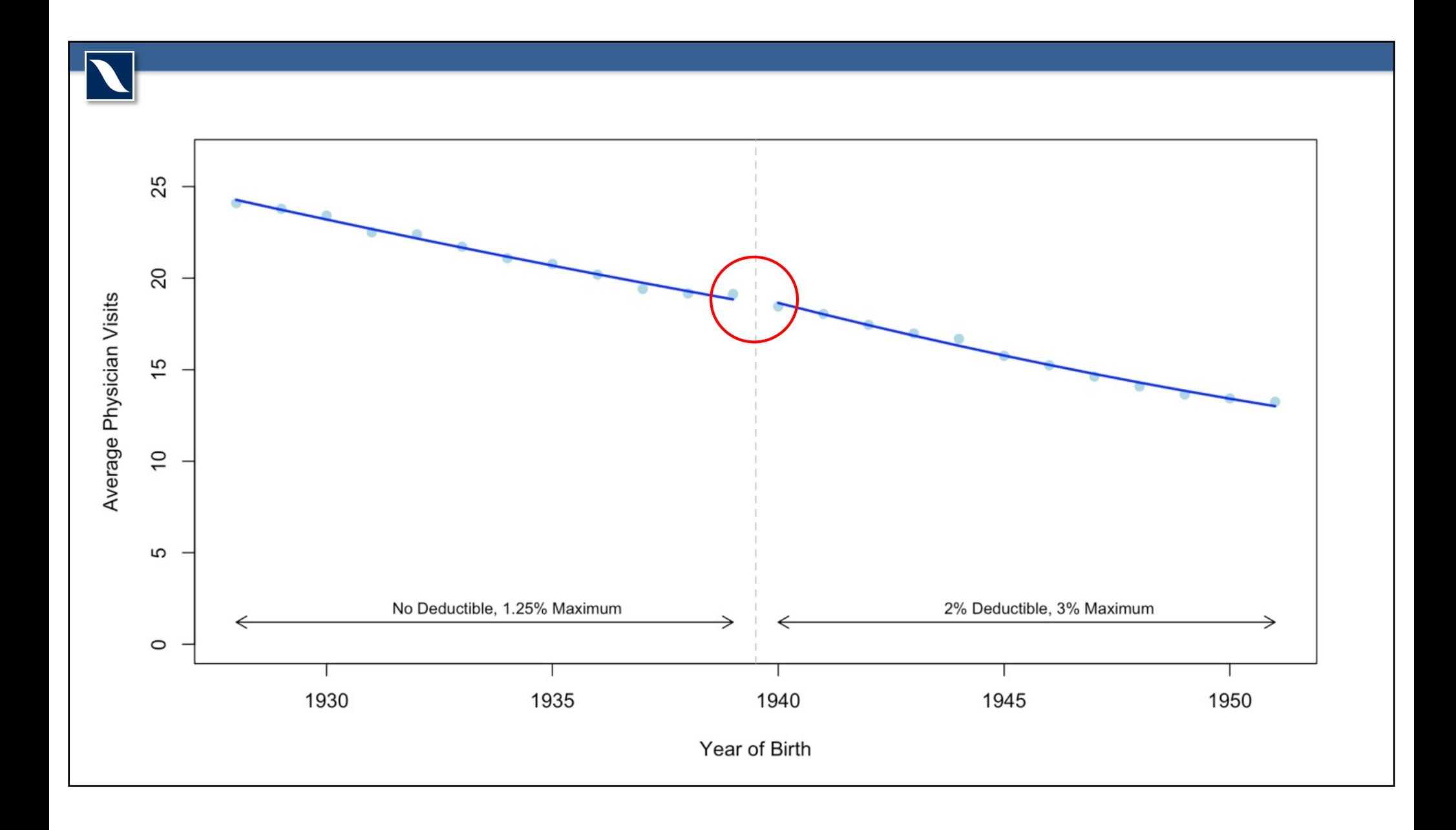

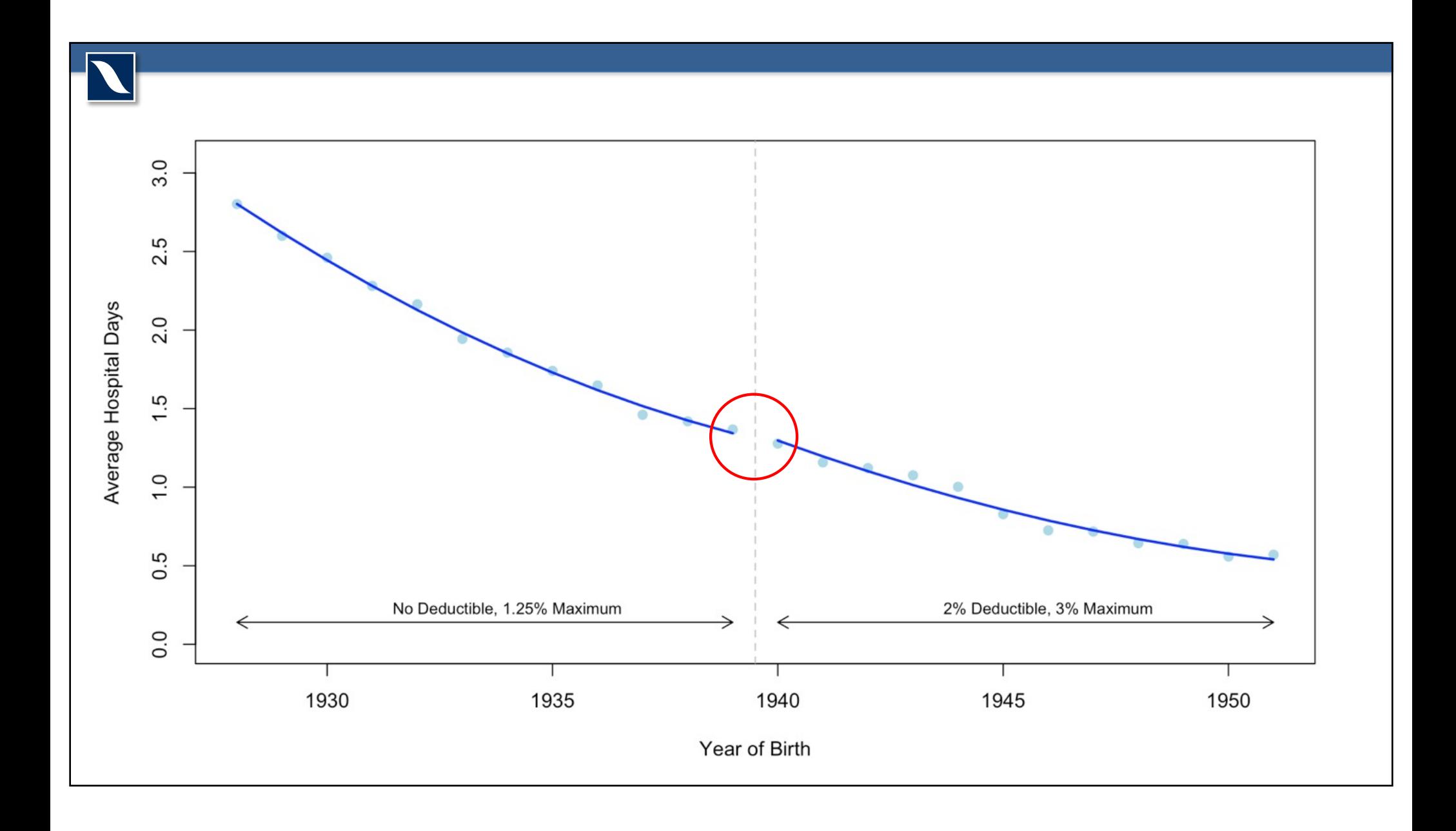

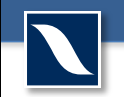

## **Local Average Treatment Effect**

- LATE: the impact of a 2% of household income deductible on individuals born in 1939/1940 with household incomes between \$15,000 and \$30,000.
- How useful is this estimate?

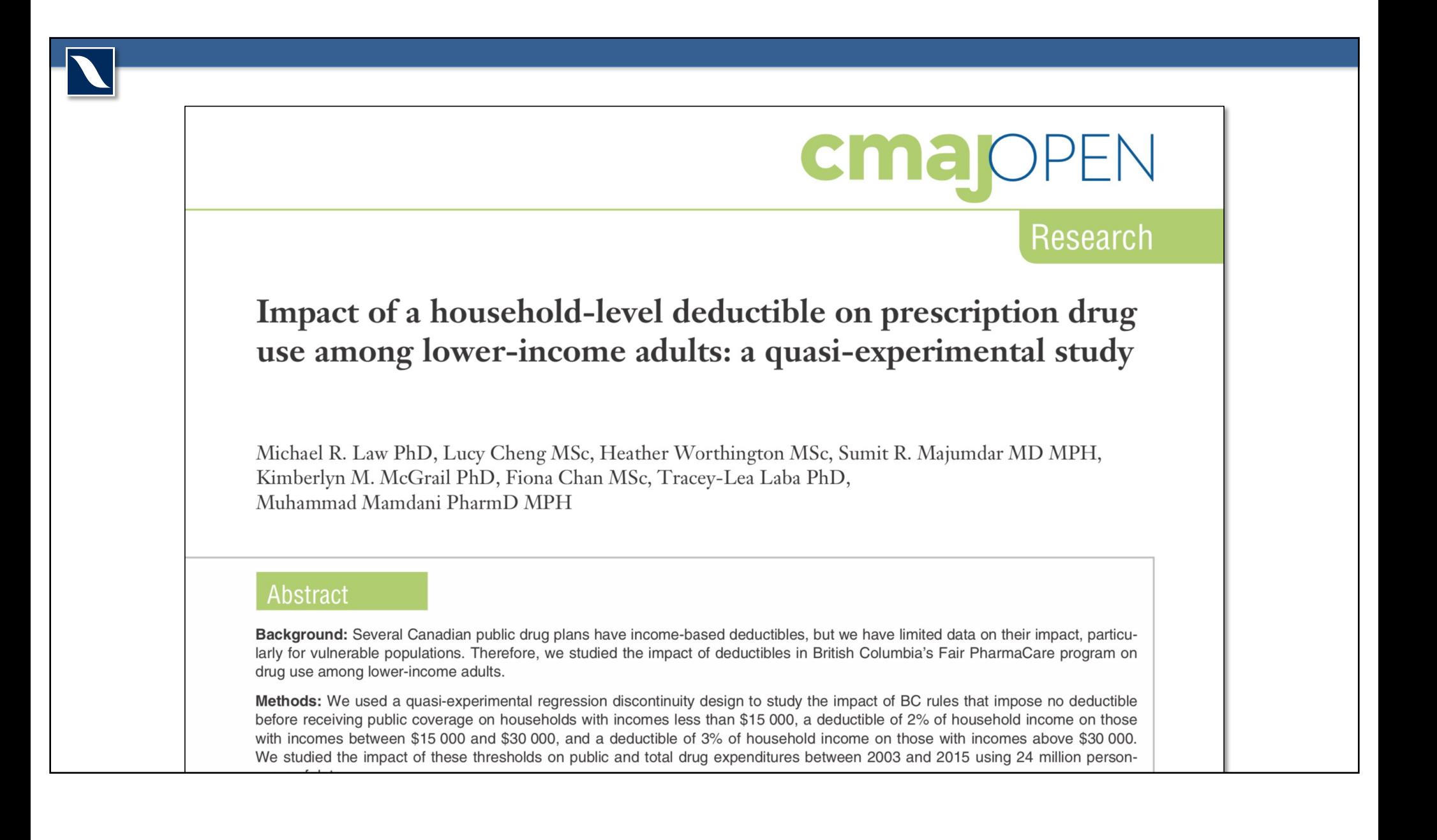

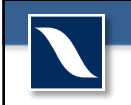

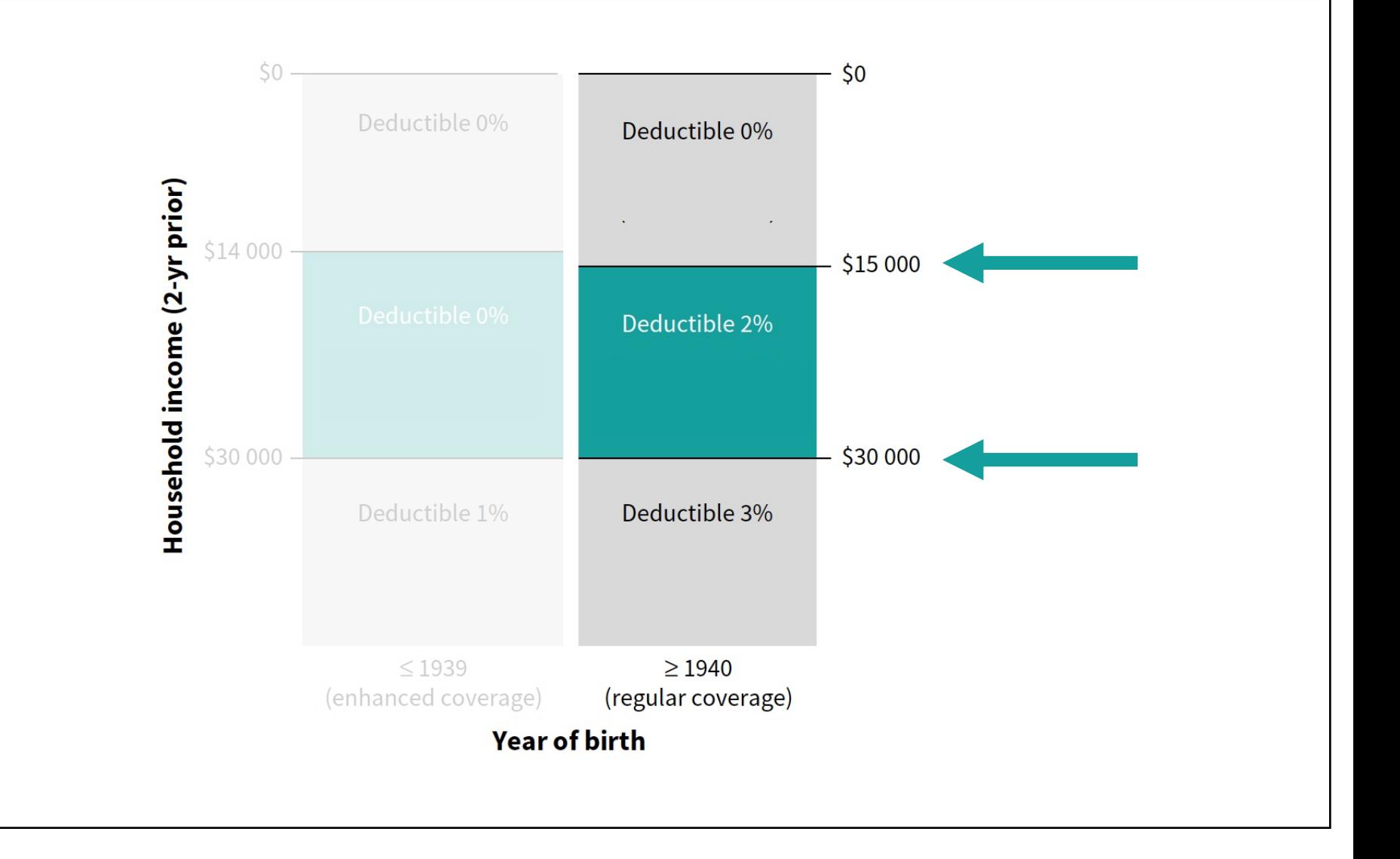

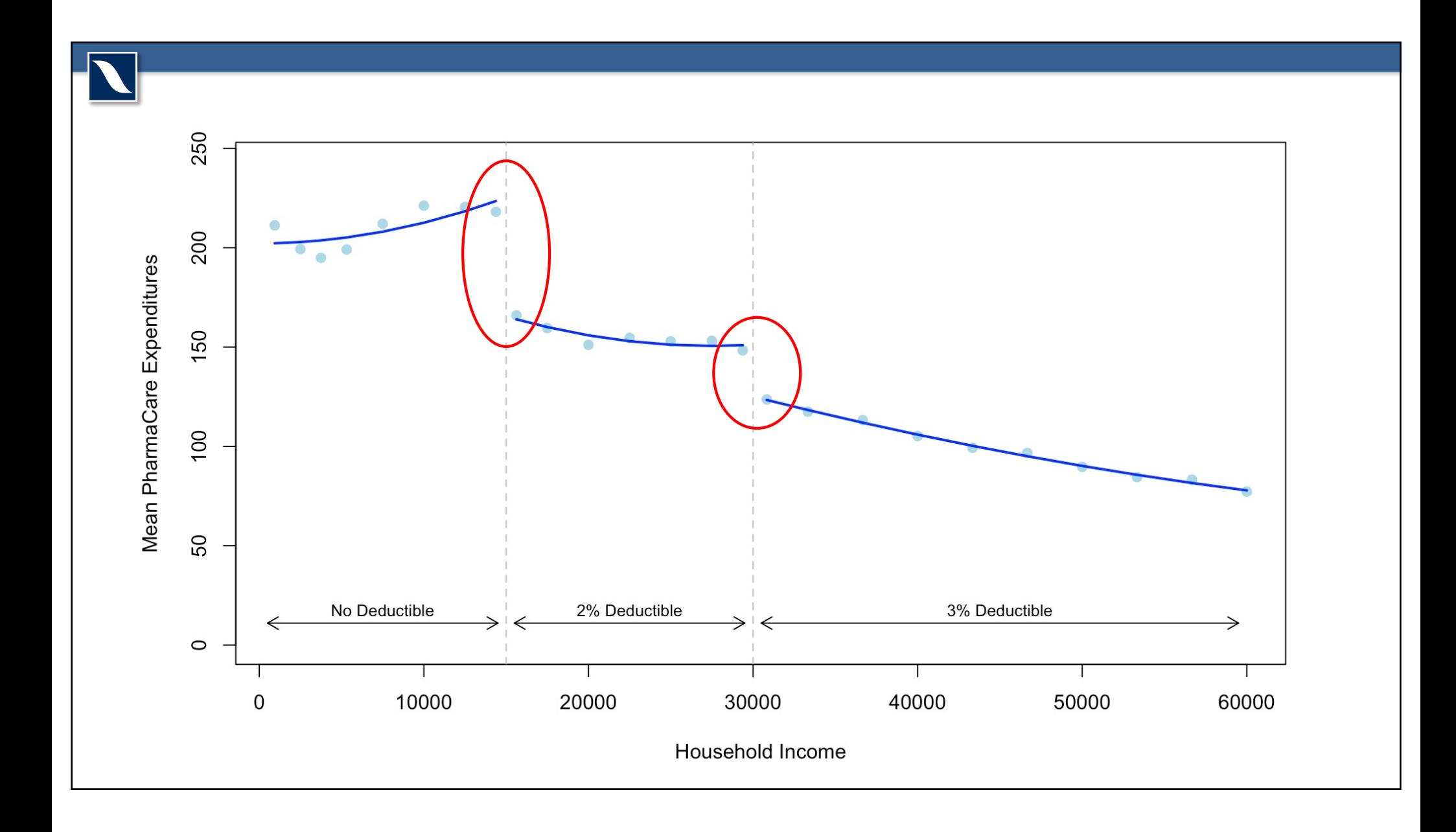

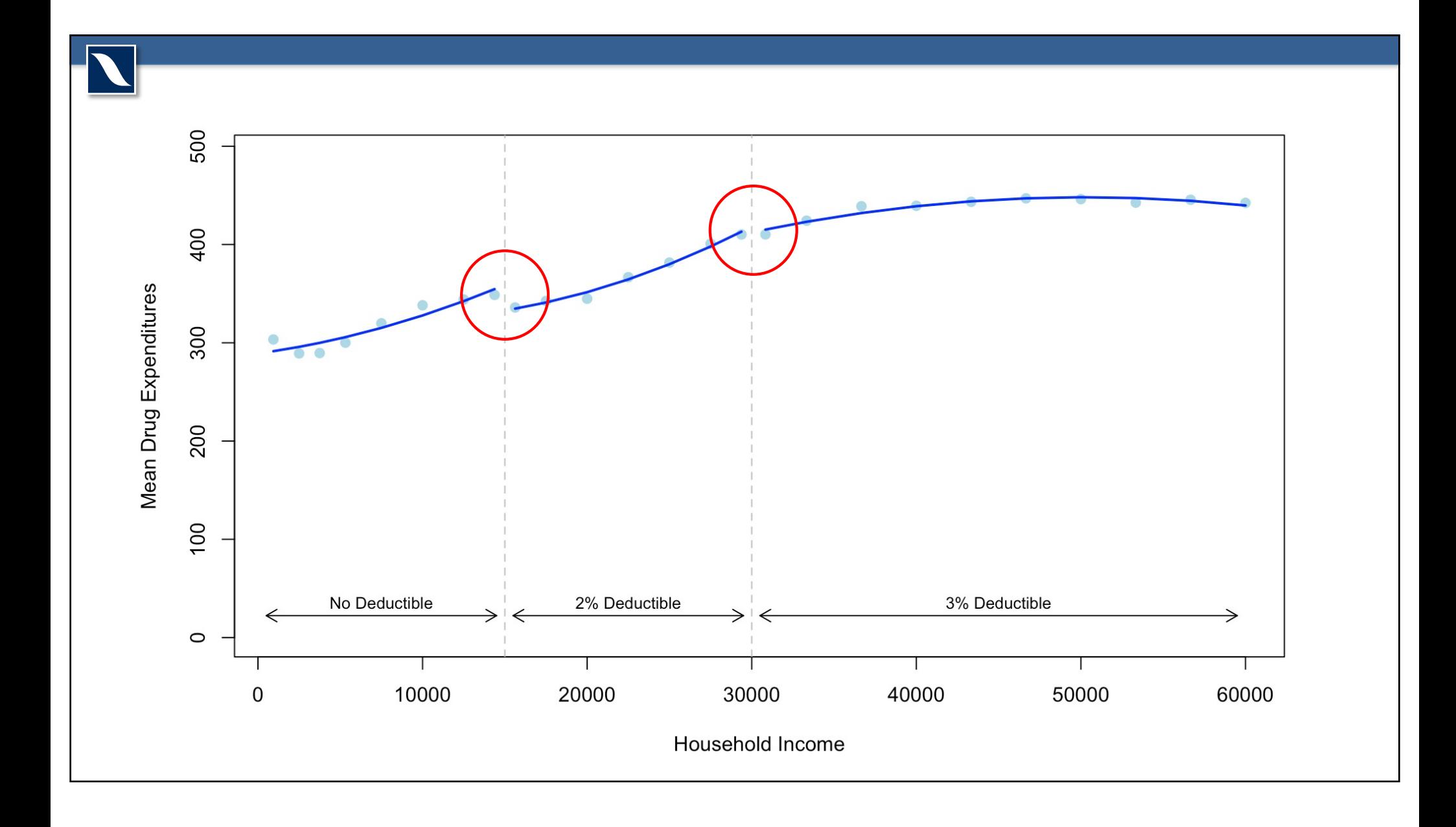

### **Sub-analyses**

- Results persist across:
	- $-$  Age groups ( $<$  65 vs.  $>$  65)
	- Household size (kids vs. no kids)
	- Sex (male vs. female)
	- Drug type (generic vs. brand)
	- Drug importance ("essential" vs. "non-essential")

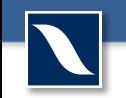

## **Local Average Treatment Effect**

- LATE: the impact of a 2% of household income deductible on individuals with household incomes around \$15,000
- How useful is this estimate?

## **Overall Interpretation**

- Deductibles
	- Substantially reduced public drug spending
	- Reduced overall drug use, but only at lower incomes
- Limitations
	- LATEs limited to existing thresholds
	- No information on private drug coverage

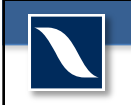

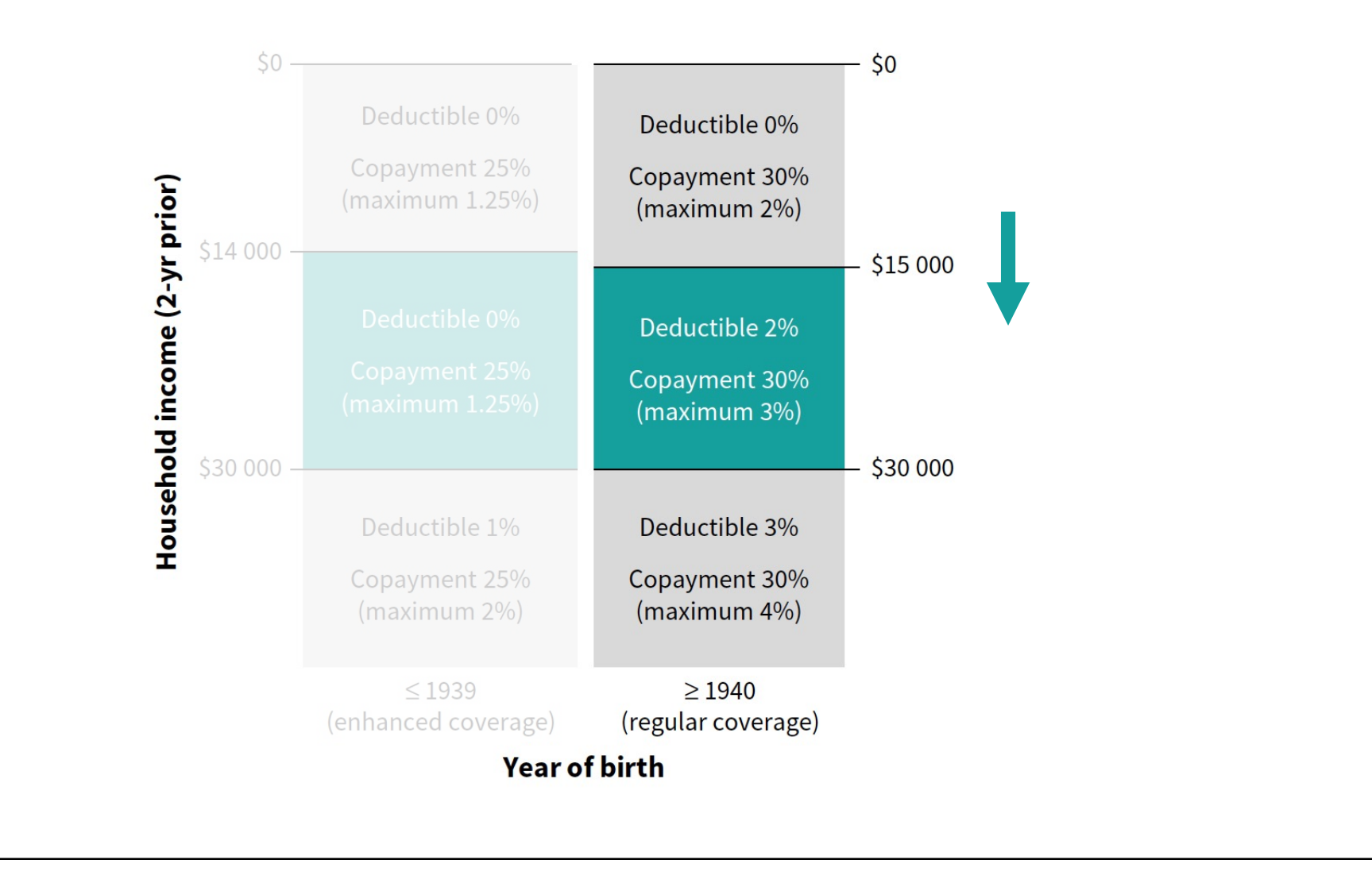

#### **BRINGING DOWN THE COST OF PRESCRIPTION DRUGS**

- People shouldn't have to choose between  $\mathbf{v}$ paying for their medications and putting food on the table. For many, the cost of prescription drugs and medical supplies has put serious strains on household budgets. The \$105 million investment in the **FAIR PHARMACARE** program will expand coverage for 240,000 B.C. families.
- All families with household net incomes under  $\mathbf{v}$ \$45,000 will benefit from this investment.
- Deductibles will also be eliminated entirely  $\mathbf{v}$ for families with net annual incomes between \$15,000 and \$30,000.

#### **240,000 B.C. FAMILIES BENEFIT**

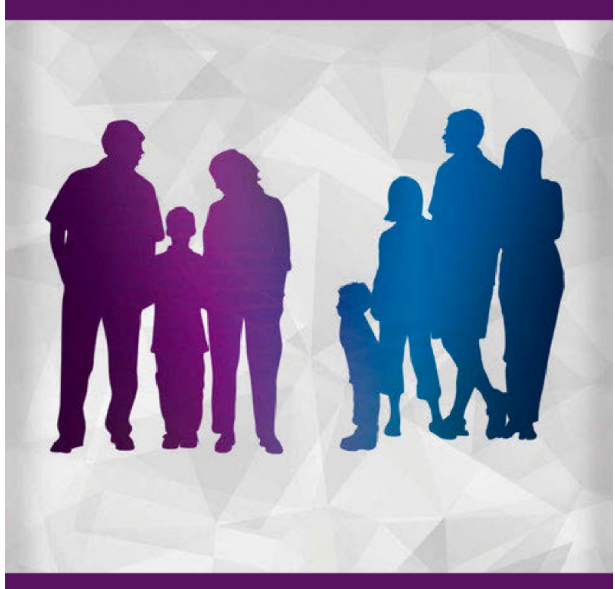

#### **DEDUCTIBLES ELIMINATED**

**»** Families with net incomes below \$30,000.

#### **DEDUCTIBLES REDUCED**

**»** Families with net incomes below \$45,000.

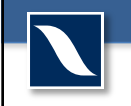

## **Performing an RD Analysis**

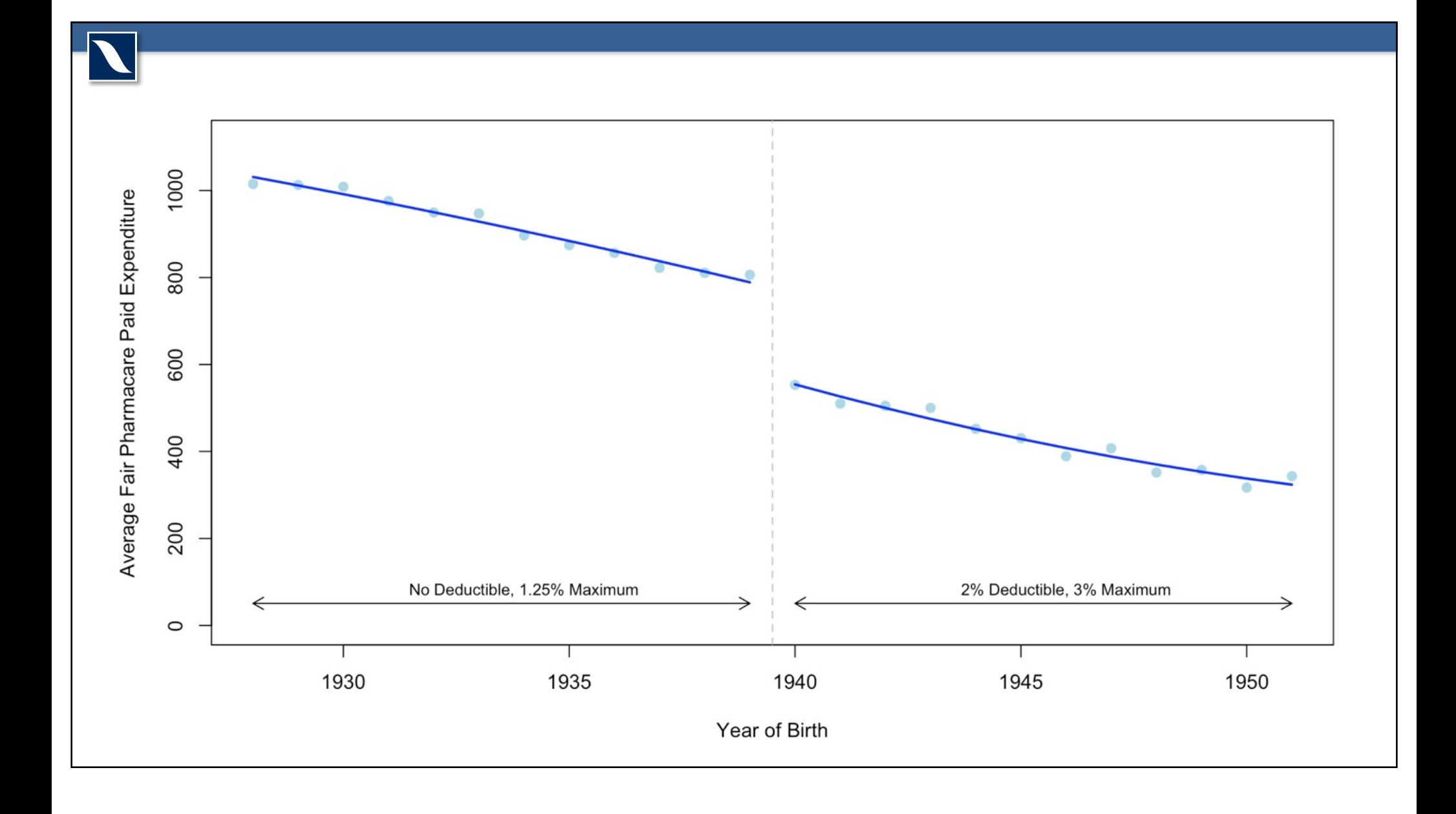

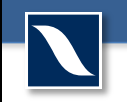

### **Data setup**

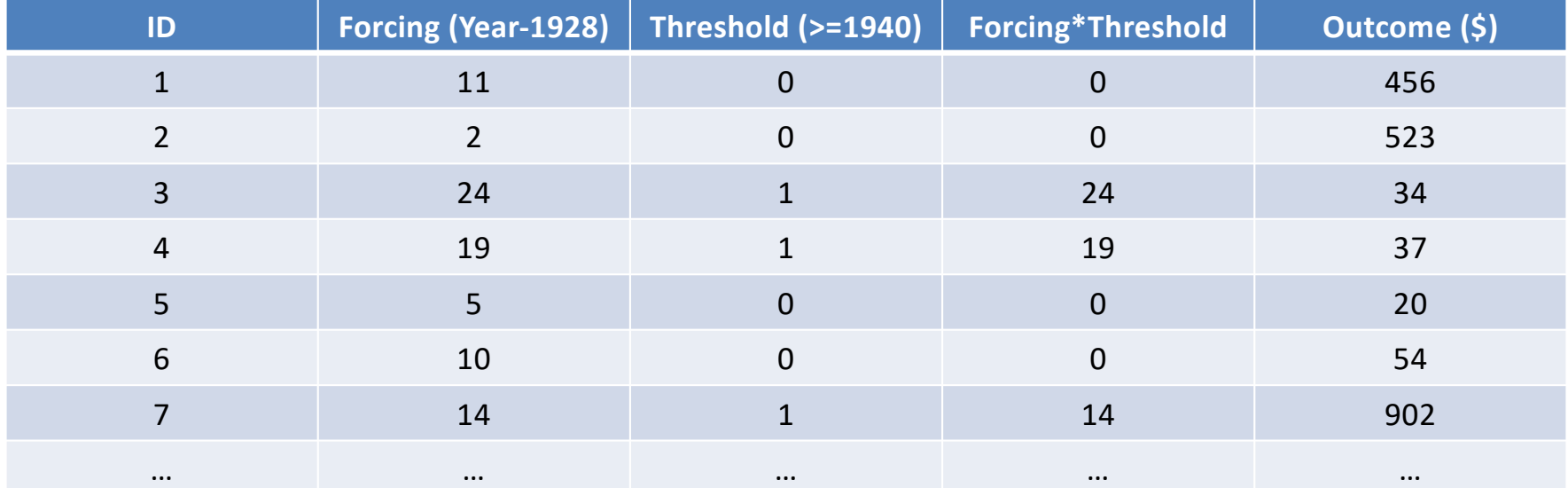

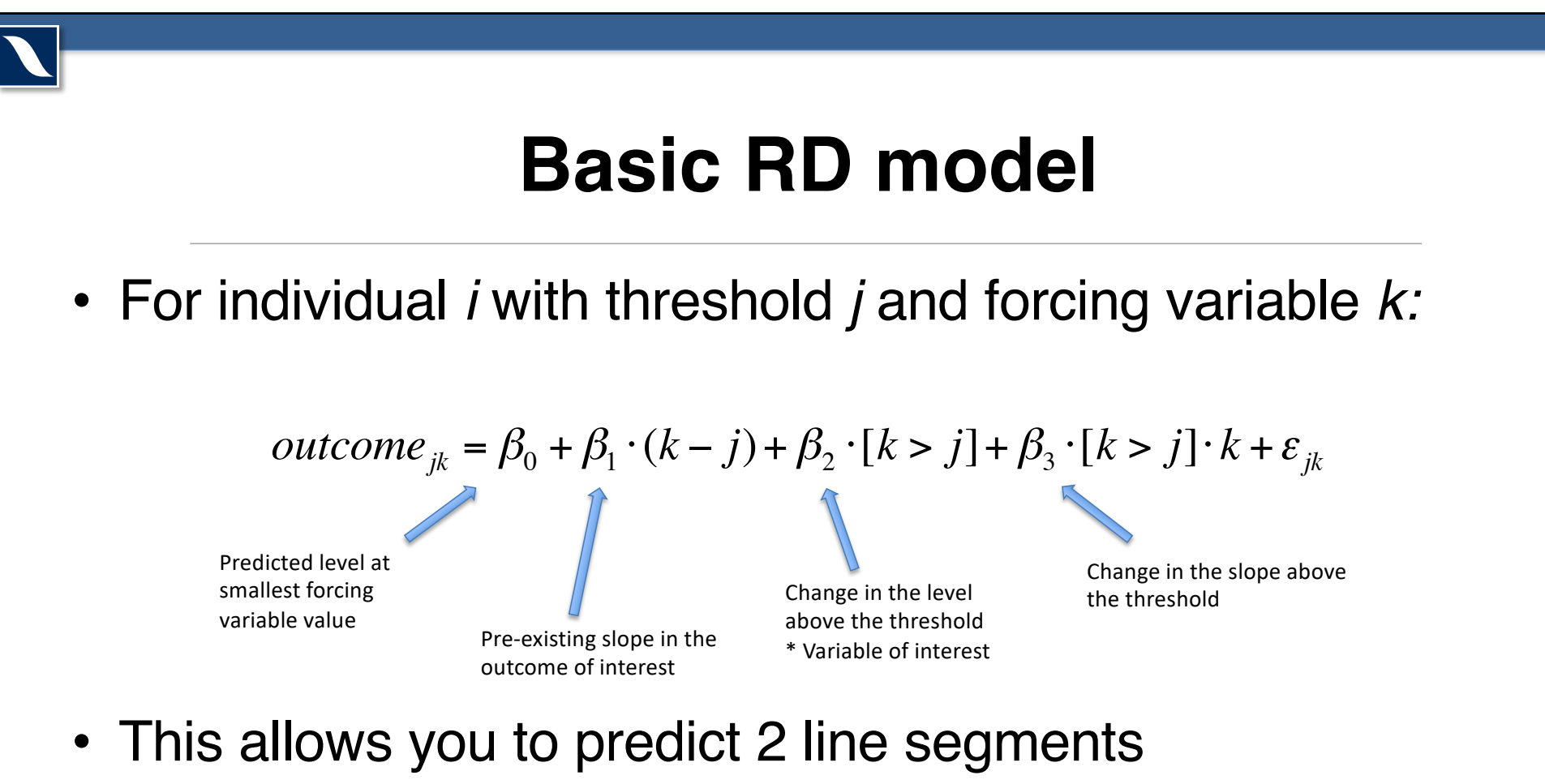

- Some RDs do not use slope variables
- Some use quadratic terms and other model modifications

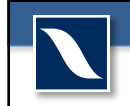

#### $outcome_{jk} = \beta_0 + \beta_1 \cdot (k - j) + \beta_2 \cdot [k > j] + \beta_3 \cdot [k > j] \cdot k + \varepsilon_{jk}$

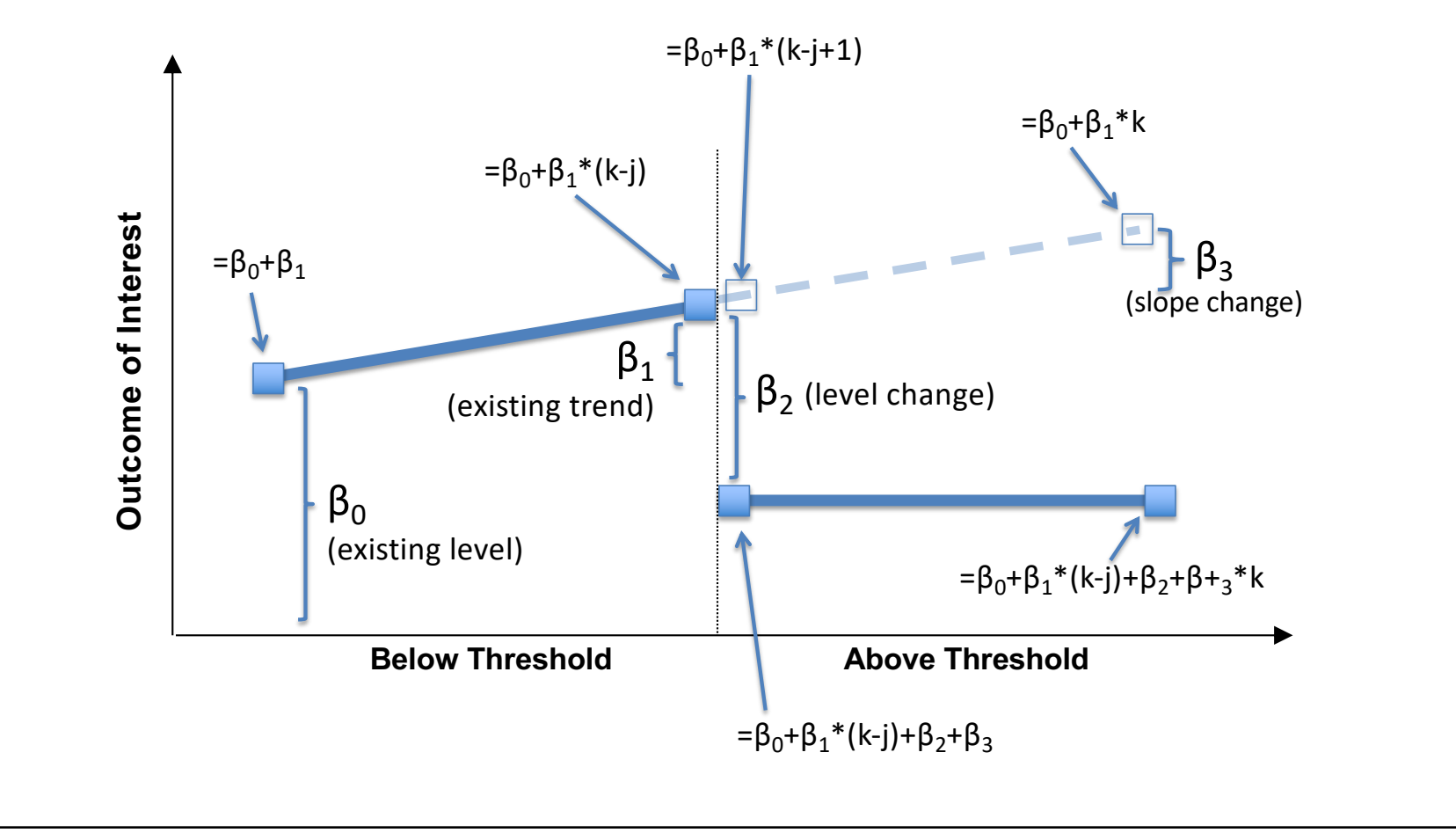

## **Problems with RD**

- Often requires more data than comparable RCT
- Relies on smoothness over threshold
	- Not testable, can do falsification test
	- Concern: something like retirement age
- Requires technical skill to properly fit from a statistical standpoint
	- Many options for modeling technique, weighting, etc.

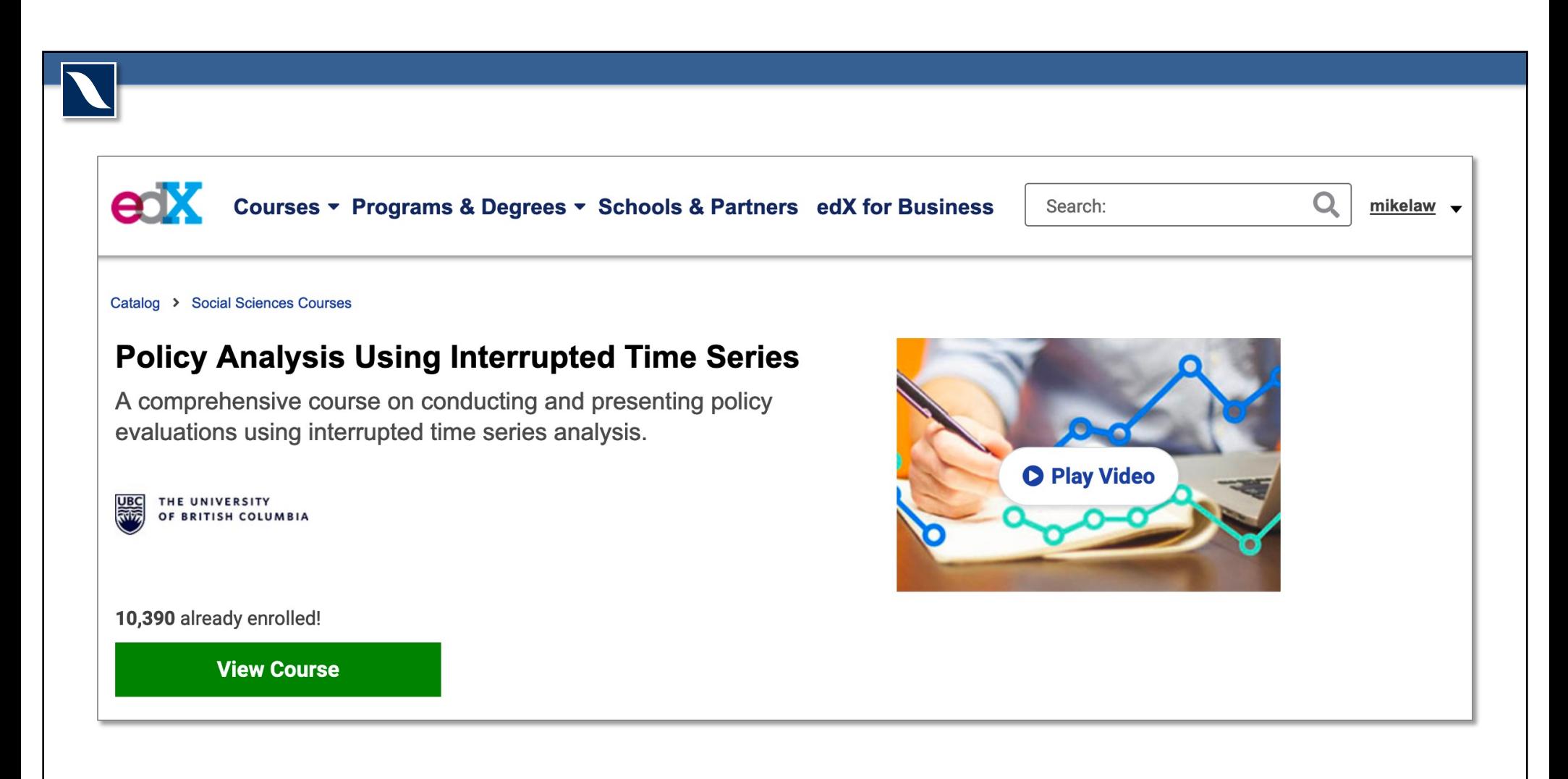

https://www.edx.org/course/policy-analysis-using-interrupted-time-series

## **Methods Readings**

- Bor J, Moscoe E, Mutevedzi P, Newell ML, Barnighausen T. Regression discontinuity designs in epidemiology: causal inference without randomized trials. Epidemiology. Sep 2014;25(5):729-737.
- Venkataramani AS, Bor J, Jena AB. Regression discontinuity designs in healthcare research. BMJ (2016): 352:i1216.

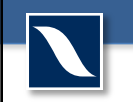

*Law MR, Cheng L, Worthington HC, Mamdani M, McGrail KM, Chan F, Majumdar SR. Impact of Income-based Deductibles on Drug Use and Health Care Utilization in Older Adults. CMAJ 2017; 189(19): E690-E696.* 

*Law MR, Cheng L, Worthington HC, Majumdar SR, McGrail KM, Chan F, Laba T, Mamdani M. The Impact of a Household-level Deductible on Drug Use among Lower Income Adults. CMAJ Open 2019; 7(1): E167-E173.*

#### **Michael Law**

michael.law@ubc.ca @myclaw

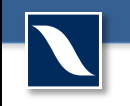

#### **ANOTHER MODELING EXAMPLE**

# **Lee (2008)**

- Interested in the effect of incumbent party advantage
- Uses data from US House of Representatives elections
- Our data are from a replication by Caughey and Sekhon – Includes 7,598 elections from 1942 through 2006

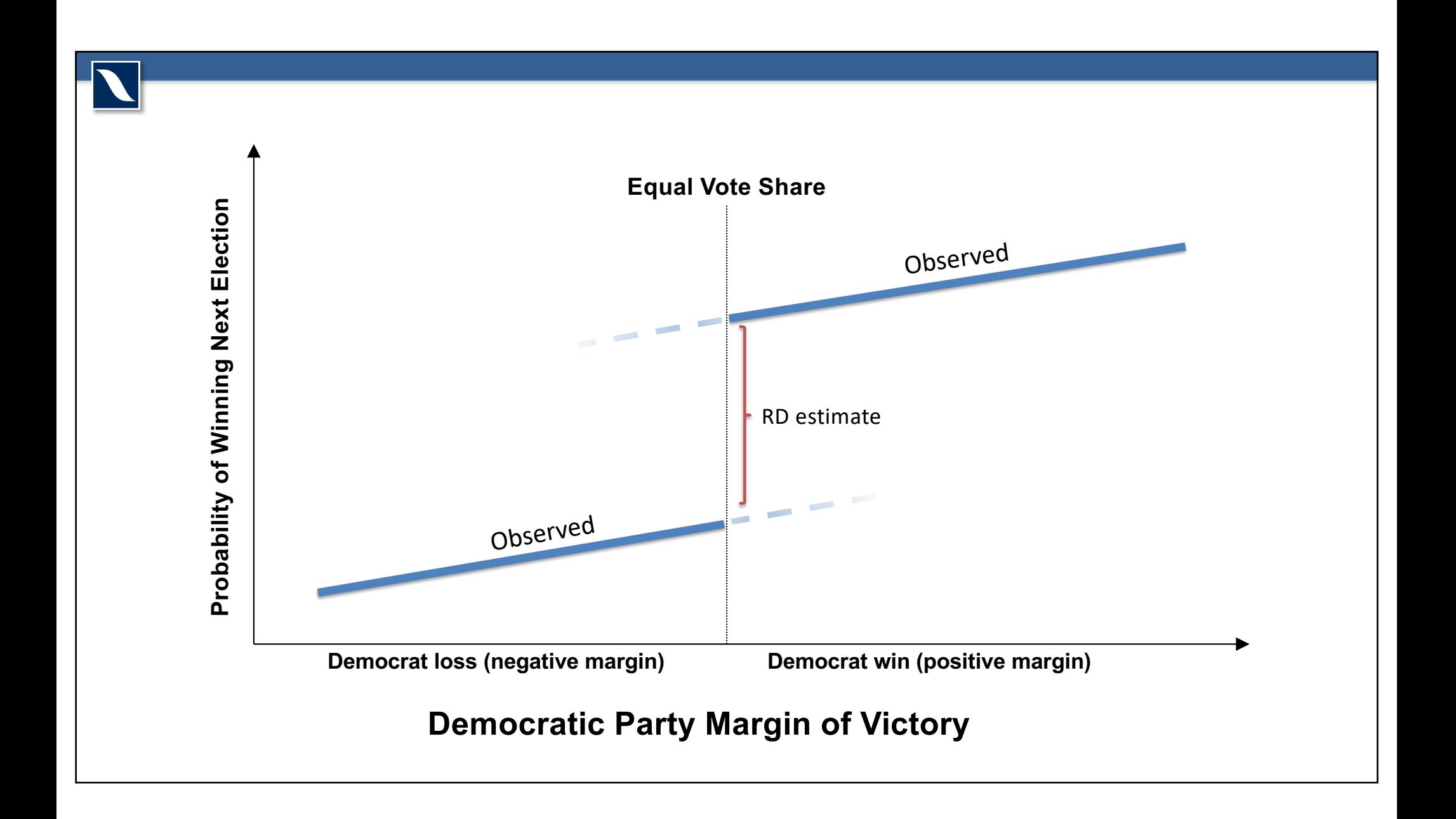

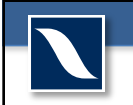

### **Data Setup**

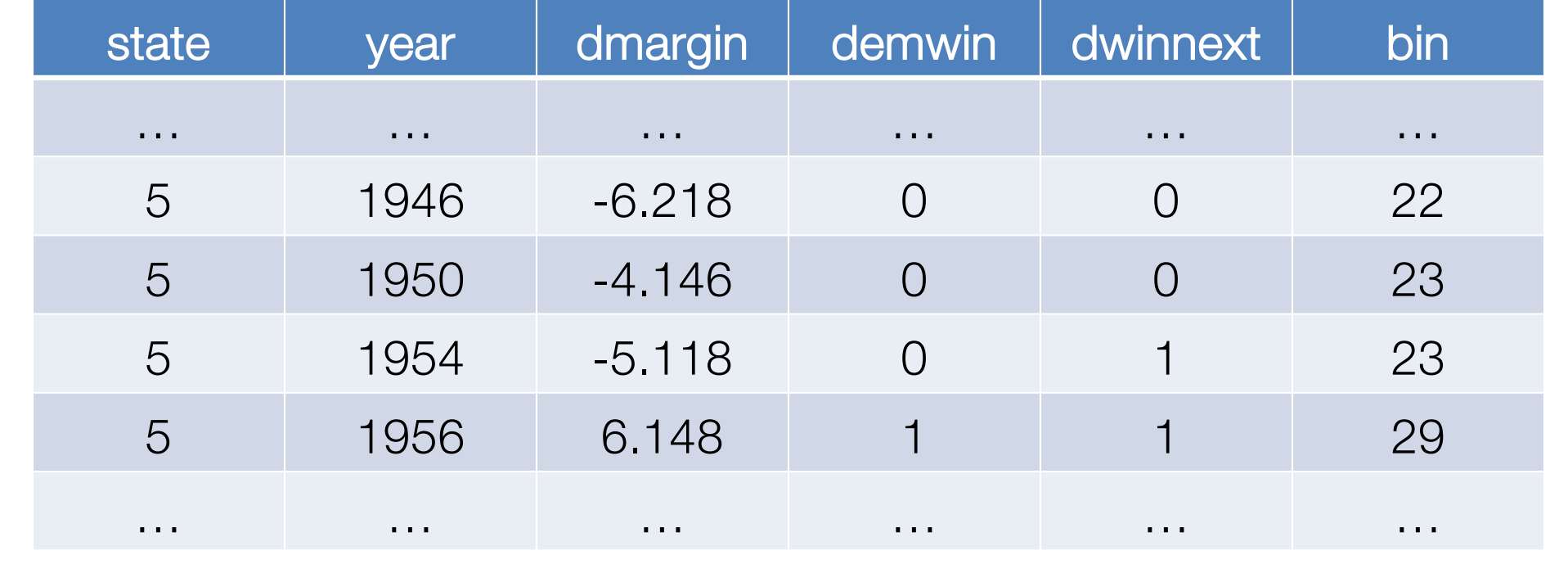

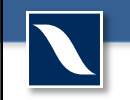

#### **Setup Variables**

# Setup square term for forcing variable dataset\$dmargin2 <- dataset\$dmargin^2

# Setup interaction between forcing variable and threshold dataset\$dmargin demwin <- dataset\$dmargin \* dataset\$demwin

# Setup square terms for forcing variable \* threshold interactions

dataset\$dmargin\_demwin2 <- dataset\$dmargin\_demwin^2

#### **Preliminary Plot**

```
###################################
```

```
# Preliminary Plot
###################################
```

```
# Setup bins for plotting
bins \leq - seq(-49, 49, 2)
```

```
# Get the mean within each bin
means <- tapply(dataset$dwinnext,dataset$bin,mean)
```

```
# Plot the results
plot(bins,means,
     pch=19<sub>1</sub>ylab="Probability of Winning Next Election",
     xlab="Vote Margin in the Last Election",
     xlim=c(-50,50),
     col="lightblue")
```

```
# Add line at zero
abline(v=0,lty=2,col="grey")
```
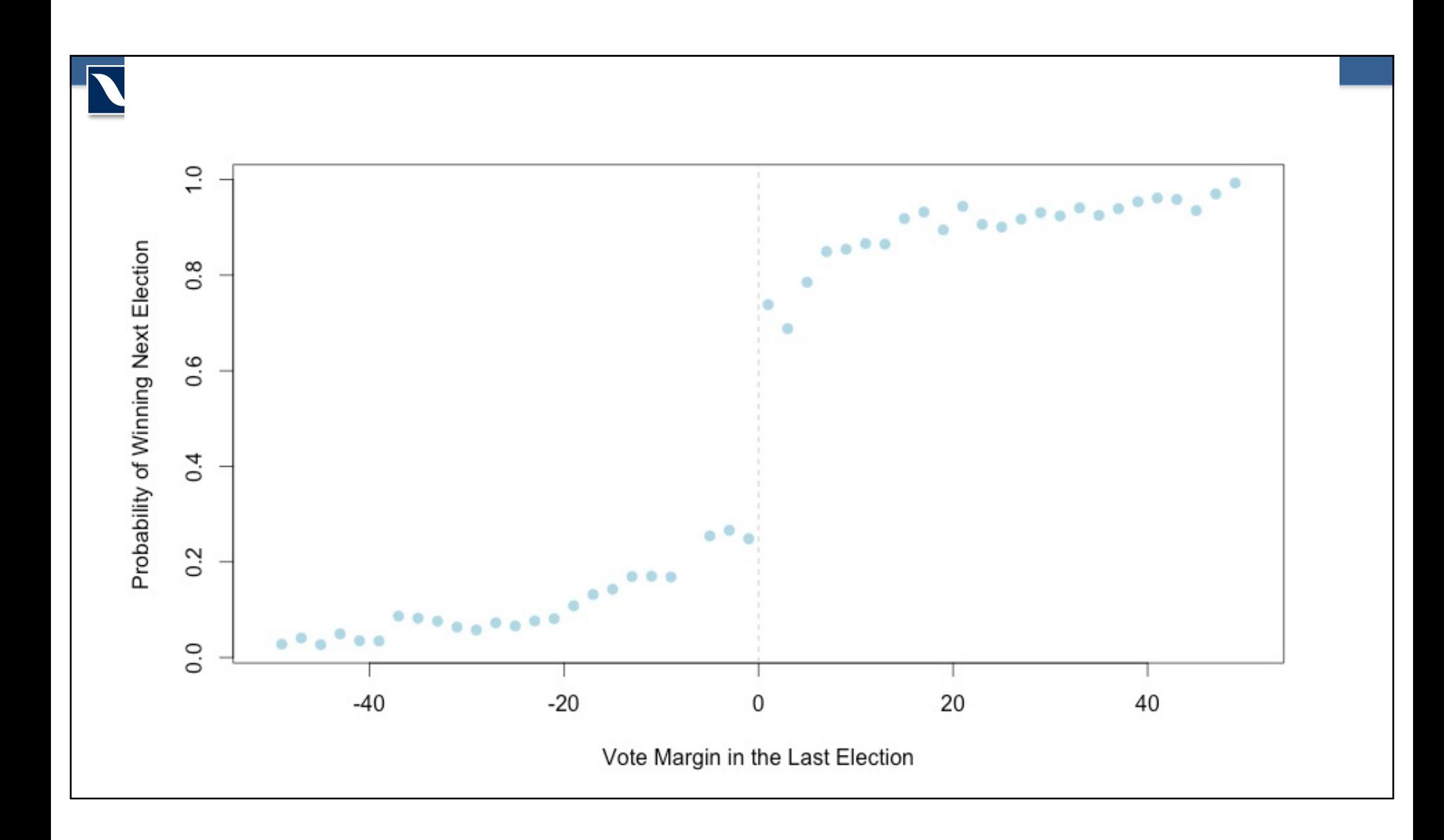

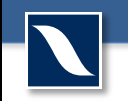

#### **Run Basic Model**

###################################

# Modeling

###################################

```
model <- lm(dwinnext ~ dmargin + demwin + dmargin_demwin, 
            data=dataset)
```
summary(model)

#### **Model 1 Results**

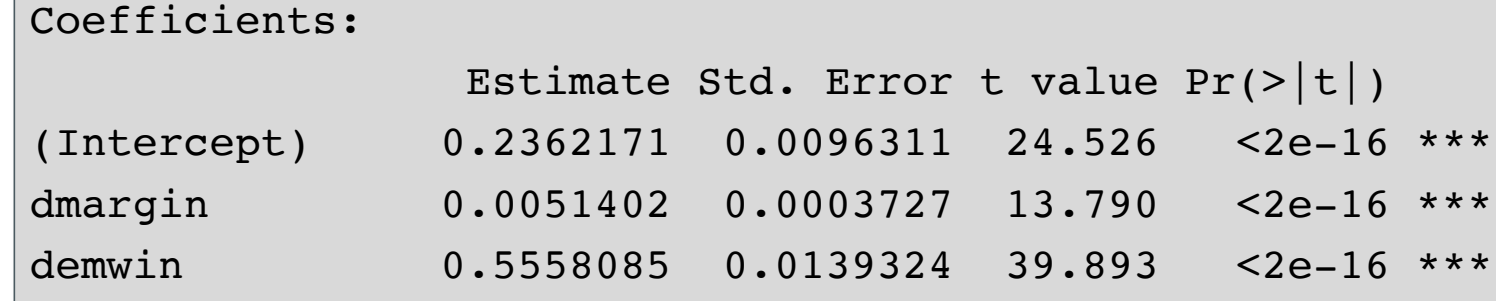

dmargin\_demwin -0.0008619 0.0005163 -1.669 0.0951 .

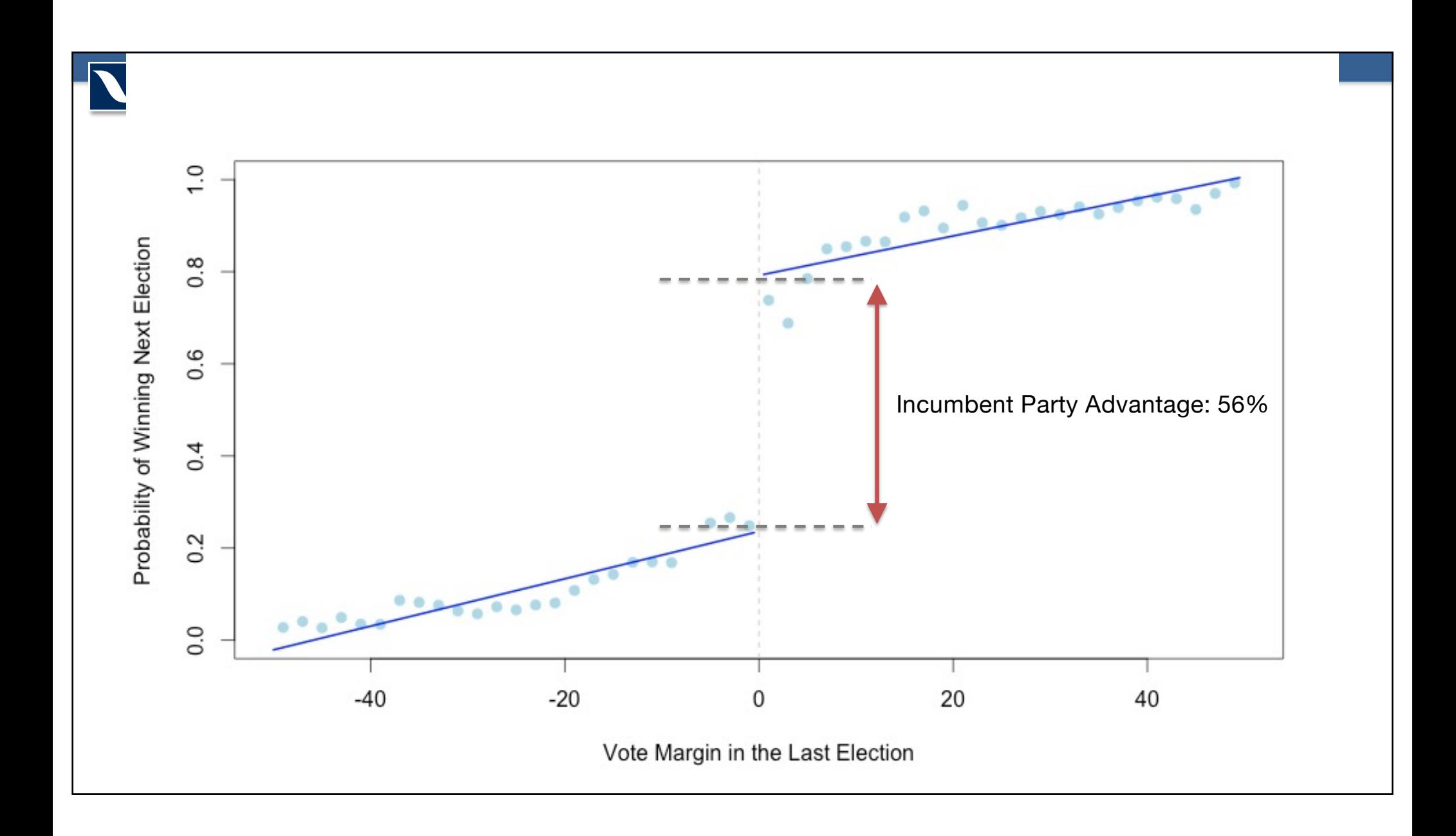

#### **Add square terms**

```
# Add square terms
model2 <- lm(dwinnext ~ dmargin + dmargin2 + 
             demwin + dmargin_demwin + dmargin_demwin2,
             data=dataset)
summary(model2)
# Compare versus model 1
anova(model1, model2)
```
#### **Model 2 Results**

#### Coefficients:

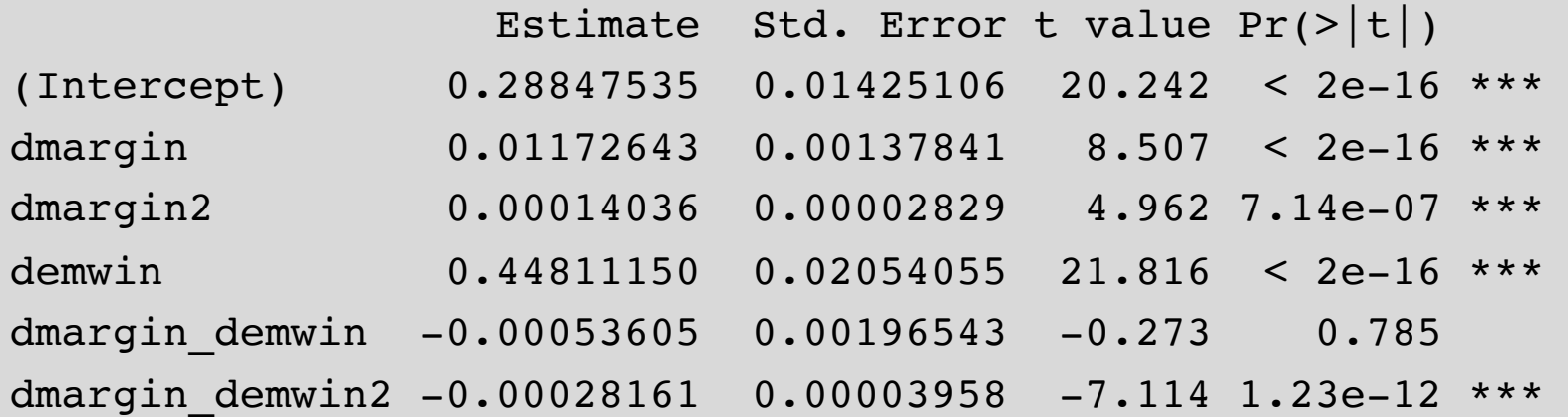

#### **Model 1 vs. Model 2**

Analysis of Variance Table

Model 1: dwinnext  $\sim$  dmargin + demwin + dmargin demwin Model 2: dwinnext ~ dmargin + dmargin2 + demwin + dmargin\_demwin + dmargin\_demwin2 Res.Df RSS Df Sum of Sq F Pr(>F) 1 7593 732.19 2 7591 727.33 2 4.8522 25.32 1.096e-11 \*\*\*

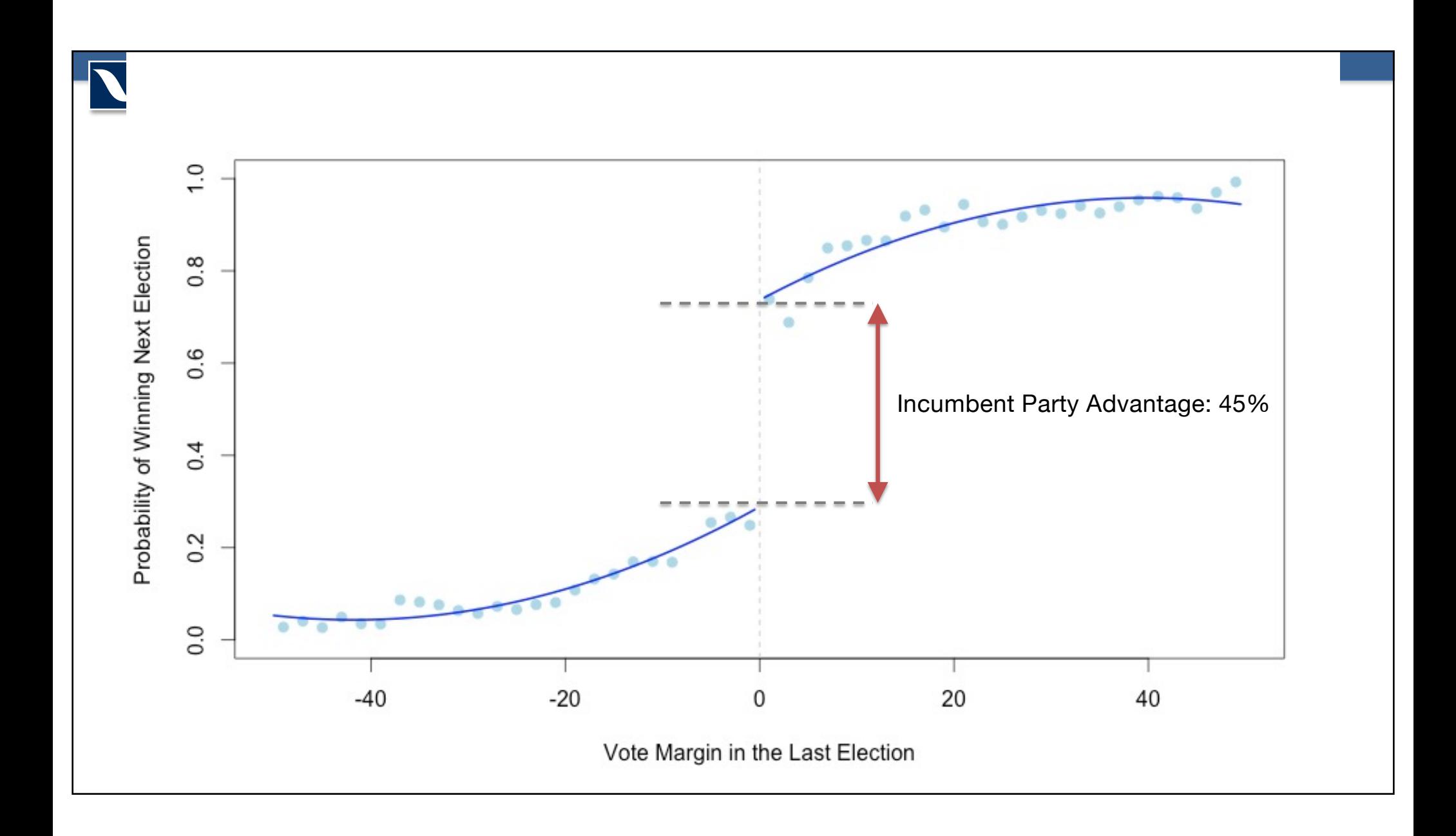